#### Geometric Image Manipulation

Lecture #1 January 25, 2013

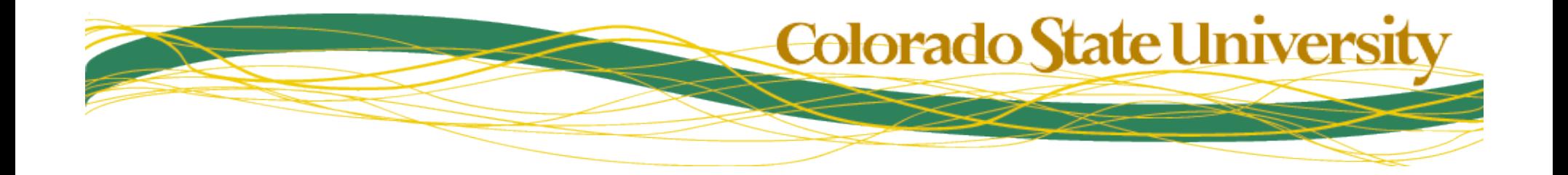

#### Image Manipulation: Context

- To start with the obvious, an image is a 2D array of pixels
	- The pixel locations represent points on the image plane
	- The pixel values represent measurements of light at those locations
		- Color images : energies by frequency ranges (RGB: three overlapping ranges)
		- Intensity images : average energy across the visible range
	- Your CS410 ray tracers should have taught you about image formation
- To directly compare two images, they should be *registered* 
	- Geometrically : to preserve the spatial pattern, which pixel in image 1 "lines up with" each pixel in image 2?
	- Photometrically : if "100" measures a certain amount of energy in image 1, it should imply the same amount of energy in image 2

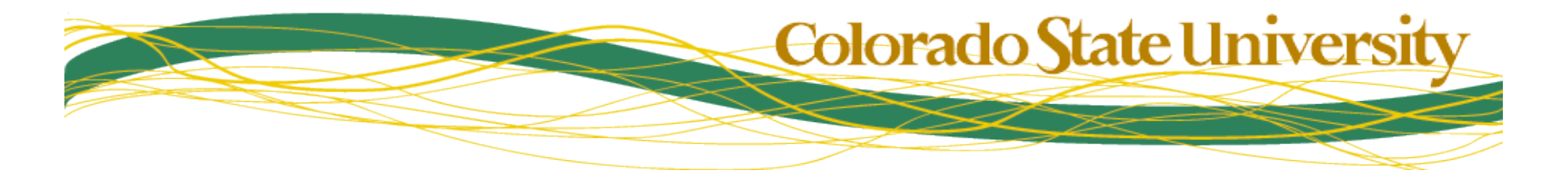

### Geometric Registration

- It's not enough for two matching images to have the same set of pixel values
- They have to be in the same relative positions

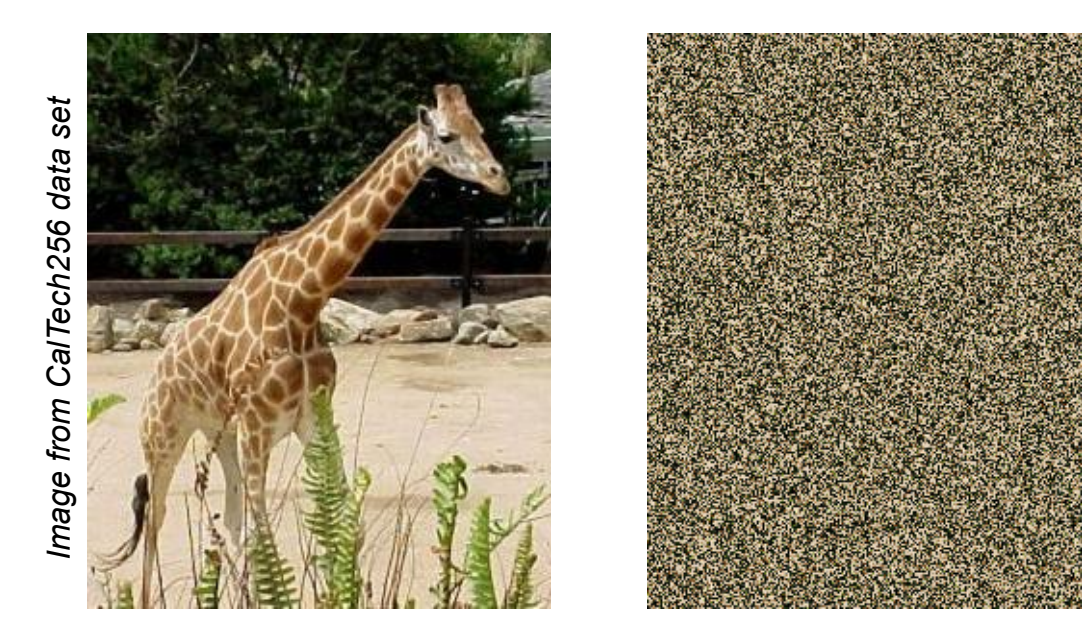

Otherwise, these two images match!

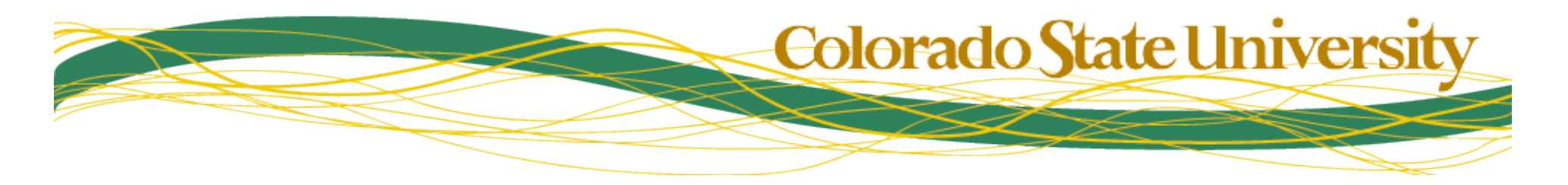

# Geometric Registration (II)

- Geometric registration finds a mapping that maps one image onto the other
	- We will limit ourselves to linear transformation

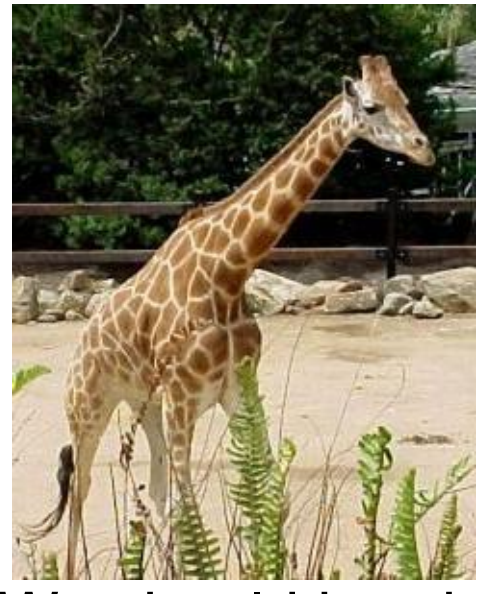

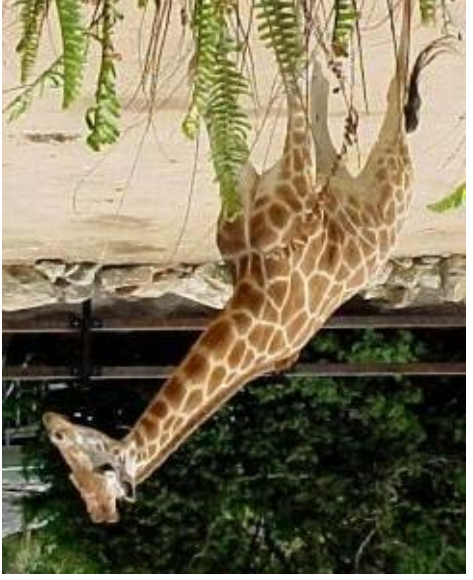

We should be able to register these...

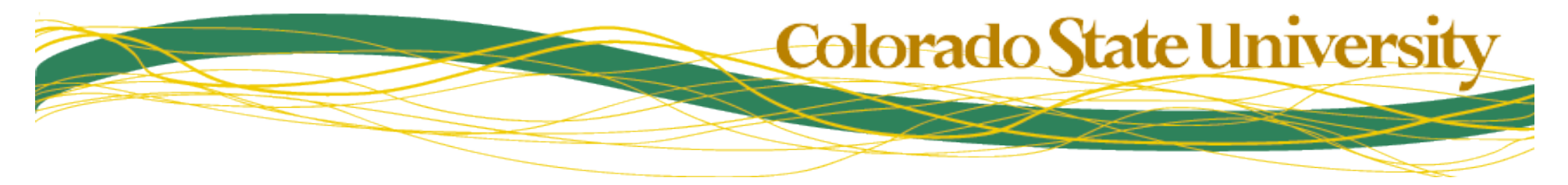

# Registration formalism

• We denote an image as a 2D function:

$$
I\bigl(x,y\bigr)
$$

• Or, in homogeneous coordinates:

$$
I(x,y,w)
$$

• The goal is to find the transformation matrix G such that:  $\begin{array}{ccc} \begin{array}{ccc} \end{array} \end{array}$  $\lceil$  $\setminus$ 

$$
I_i(u, v, w) = I_j \begin{bmatrix} x \\ y \\ 1 \end{bmatrix}
$$

'

 $\overline{\phantom{a}}$ 

 $\overline{\phantom{a}}$ 

 $\overline{\phantom{a}}$ 

'

'

# Interpolation (foreshadow…)

- Seldom get integer-tointeger mapping.
- Geometry part computes real-valued positions of pixel centers.
- We will worry about how to interpolate values later.

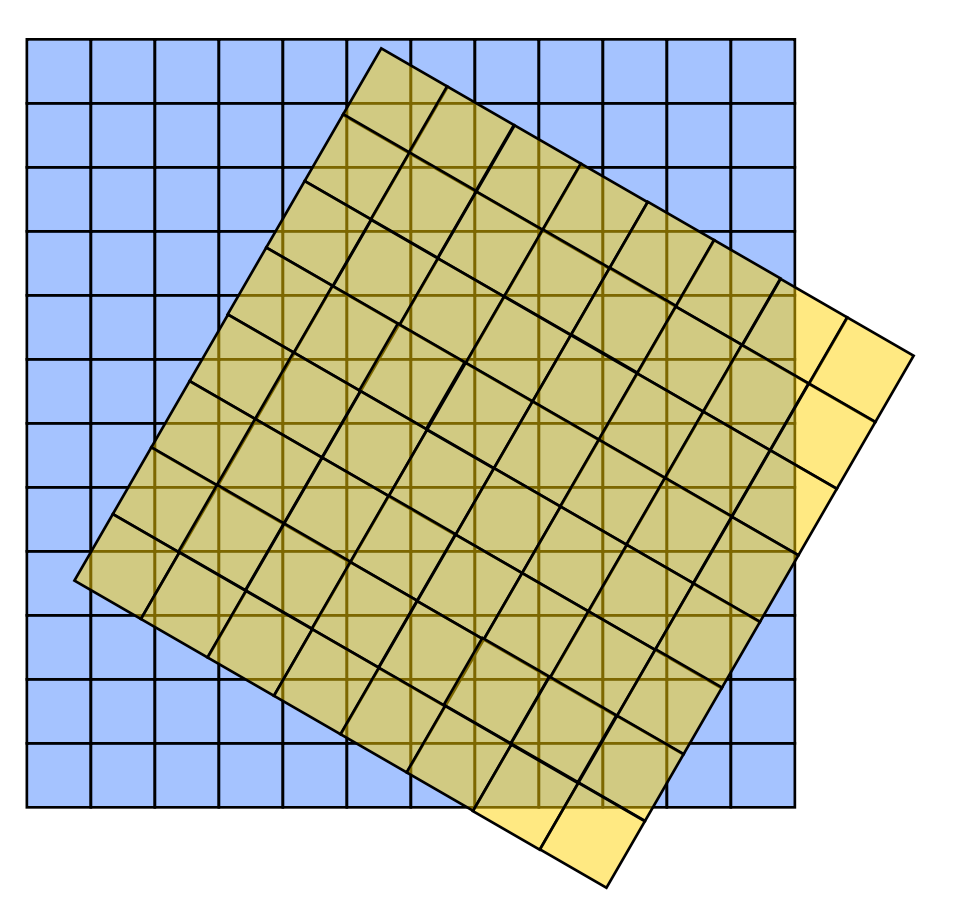

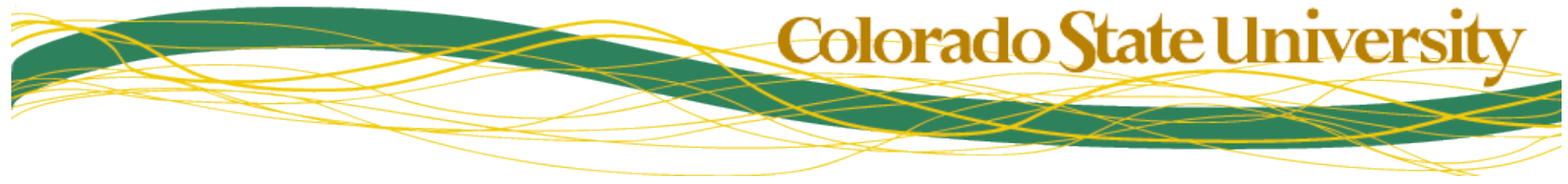

#### Image Transformations

- The simplest set of transformations are translation, rotation, and scale
	- Together these are called the *similarity* transform.
	- Similarity transforms have 4 degrees of freedom.
- In matrix form these are:

$$
\begin{bmatrix} u \\ v \end{bmatrix} = \begin{bmatrix} s1 & 0 \\ 0 & s1 \end{bmatrix} \begin{bmatrix} x \\ y \end{bmatrix} \qquad \qquad \begin{bmatrix} u \\ v \end{bmatrix} = \begin{bmatrix} \cos \phi & -\sin \phi \\ \sin \phi & \cos \phi \end{bmatrix} \begin{bmatrix} x \\ y \end{bmatrix}
$$
  
scale  
rotation  
Colorado State University

#### Image Transformations : Translation

*Translation (note the 2D homogeneous coordinates)* 

$$
\begin{bmatrix} u \\ v \\ 1 \end{bmatrix} = \begin{bmatrix} 1 & 0 & t_x \\ 0 & 1 & t_y \\ 0 & 0 & 1 \end{bmatrix} \begin{bmatrix} x \\ y \\ 1 \end{bmatrix}
$$

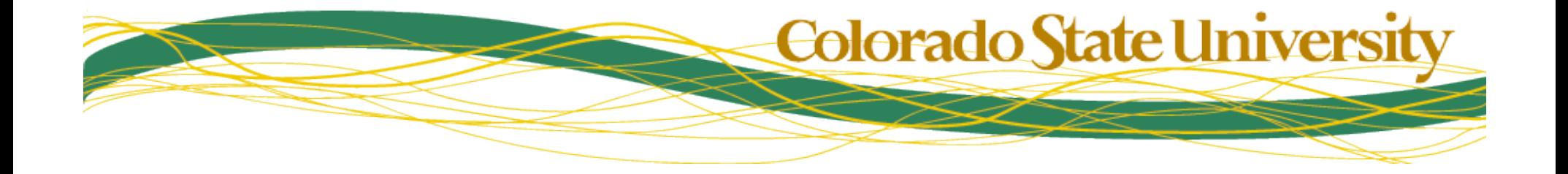

#### Translation Applied to Images

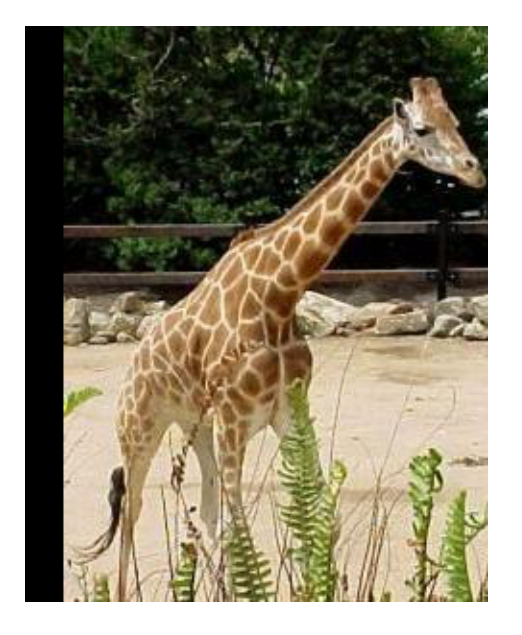

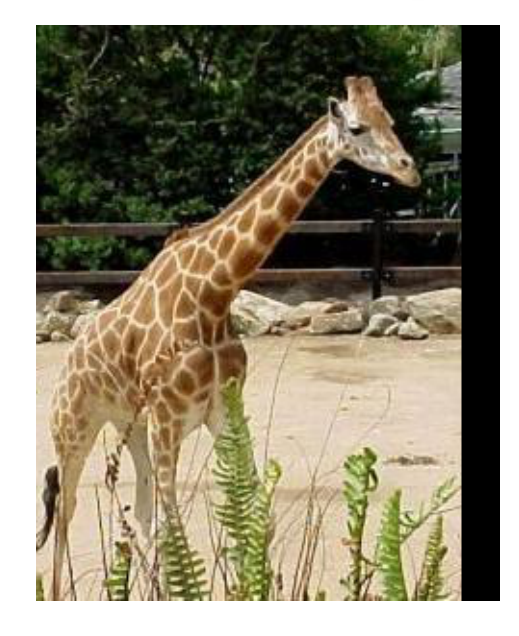

#### Translate 20 in x Translate -20 in x

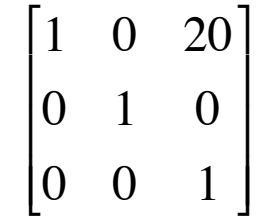

#### 1 0 −20 0 1 0  $\lceil$  $\mathsf{l}$  $\mathbf{r}$  $\mathcal{I}$  $\overline{\phantom{a}}$  $\overline{\phantom{a}}$

€

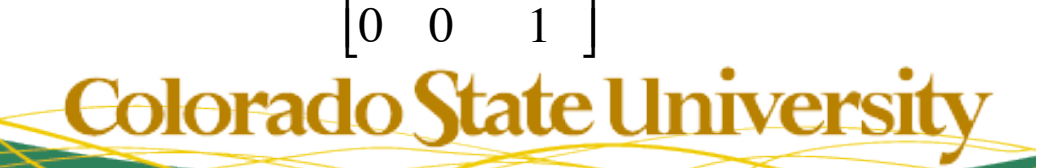

© Bruce A. Draper & J. Ross Beveridge, January 25, 2013

#### Scale Applied to Images

*Note the origin* 

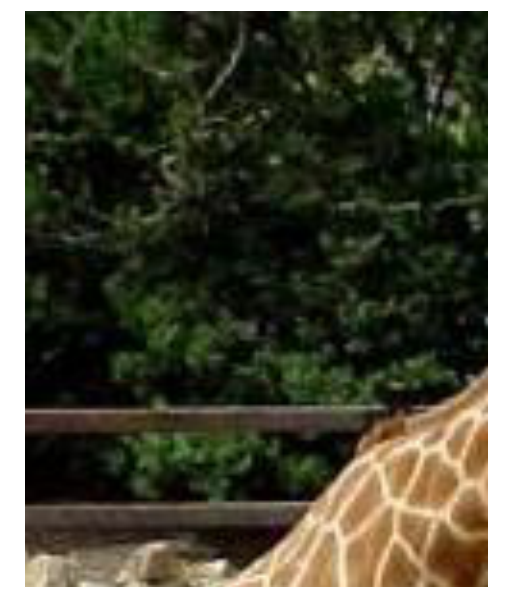

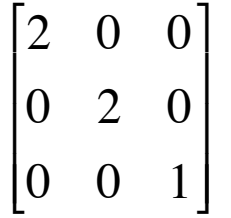

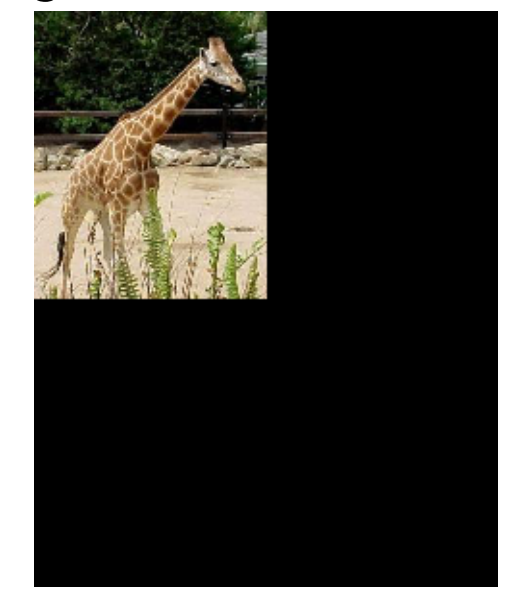

Scale Uniformly by 2 Scale Uniformly by 0.5 0.5 0 0 0 0.5 0 0 0 1  $\lceil$ #  $\overline{\phantom{a}}$  $\mathsf{l}$  $\overline{\phantom{a}}$  $\mathcal{I}$  $\overline{\phantom{a}}$ ' ' '

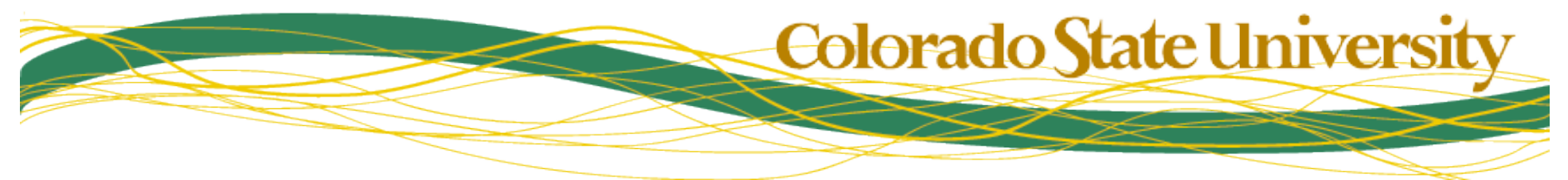

#### Rotation Applied to Images

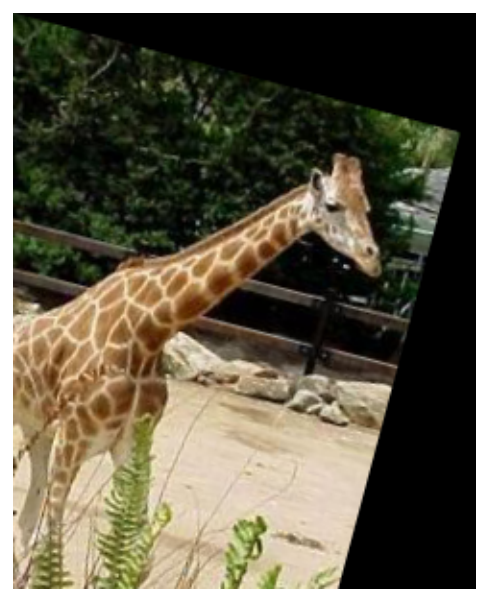

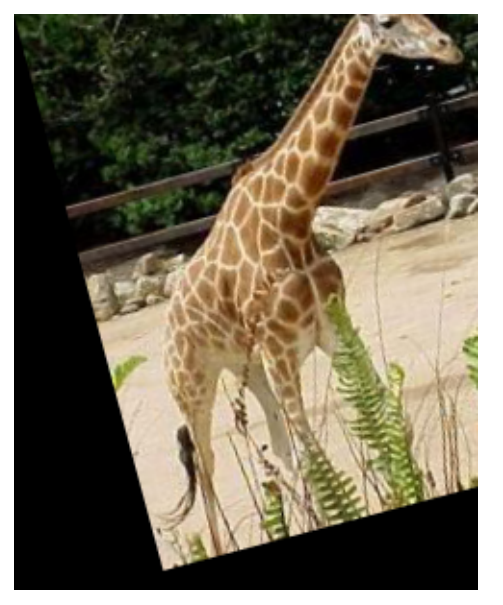

Rotate by 15° Rotate by -15°

*Note that a positive rotation rotates the positive X axis toward the positive Y axis* 

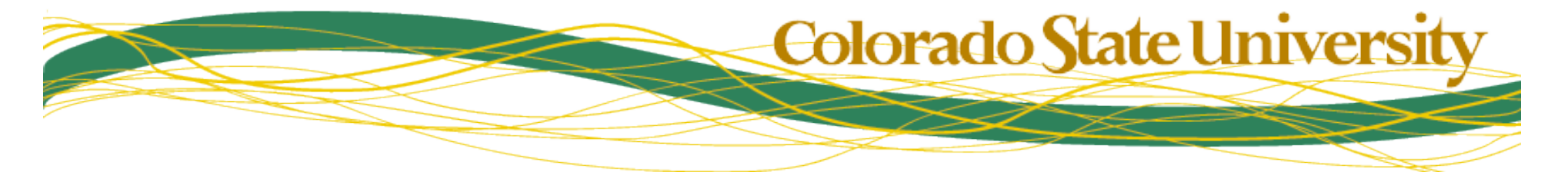

#### Remember Composition of Matrices

To rotate by θ around a point (x,y):

$$
\begin{bmatrix}\n1 & 0 & x \\
0 & 1 & y \\
0 & 0 & 1\n\end{bmatrix}\n\begin{bmatrix}\n\cos(\theta) & -\sin(\theta) & 0 \\
\sin(\theta) & \cos(\theta) & 0 \\
0 & 0 & 1\n\end{bmatrix}\n\begin{bmatrix}\n1 & 0 & -x \\
0 & 1 & -y \\
0 & 0 & 1\n\end{bmatrix} =
$$
\n
$$
\begin{bmatrix}\n1 & 0 & x \\
0 & 1 & y \\
0 & 1 & y \\
0 & 0 & 1\n\end{bmatrix}\n\begin{bmatrix}\n\cos(\theta) & -\sin(\theta) & y\sin(\theta) - x\cos(\theta) \\
\sin(\theta) & \cos(\theta) & -x\sin(\theta) - y\cos(\theta) \\
1 & 0 & 1\n\end{bmatrix} =
$$
\n
$$
\begin{bmatrix}\n\cos(\theta) & -\sin(\theta) & y\sin(\theta) - x\cos(\theta) + x \\
\sin(\theta) & \cos(\theta) & -x\sin(\theta) - y\cos(\theta) + y \\
0 & 0 & 1\n\end{bmatrix}
$$

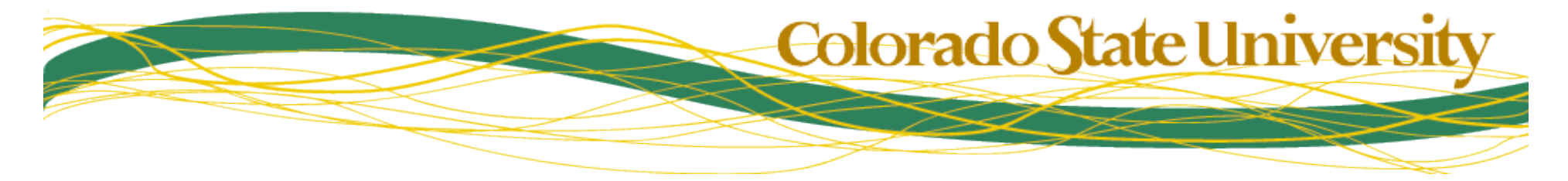

#### Similarity & Affine Transformations

All the similarity transforms can be combined into one generic matrix:

$$
\begin{bmatrix} u \\ v \\ 1 \end{bmatrix} \begin{bmatrix} a & b \\ d & e \\ 0 & 0 & 1 \end{bmatrix} \begin{bmatrix} x \\ y \\ 1 \end{bmatrix}
$$

*<sup>u</sup>* **Hint: diagonal terms are not**  equal, and  $\mathbf{b} \neq -\mathbf{d}$ .

- **But!** This matrix does more. What?
	- hint: two more transformation types included.
	- hint: 6 degrees of freedom (DOF)
- How can you specify this matrix?

**This is equivalent to adding two shear parameters (or unequal scaling & one shear).** 

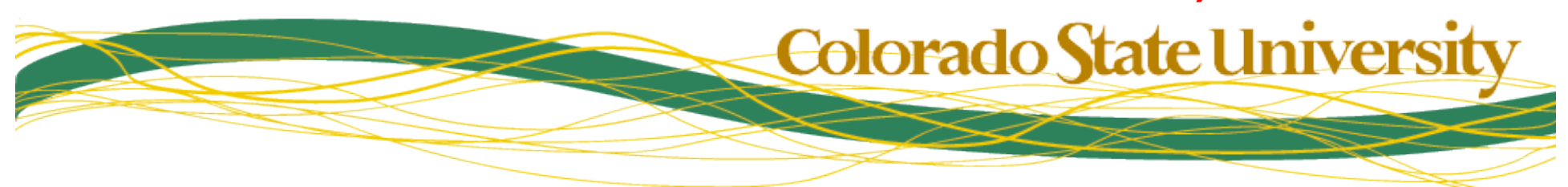

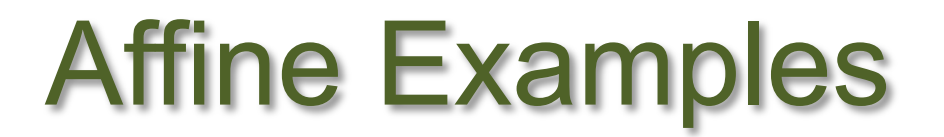

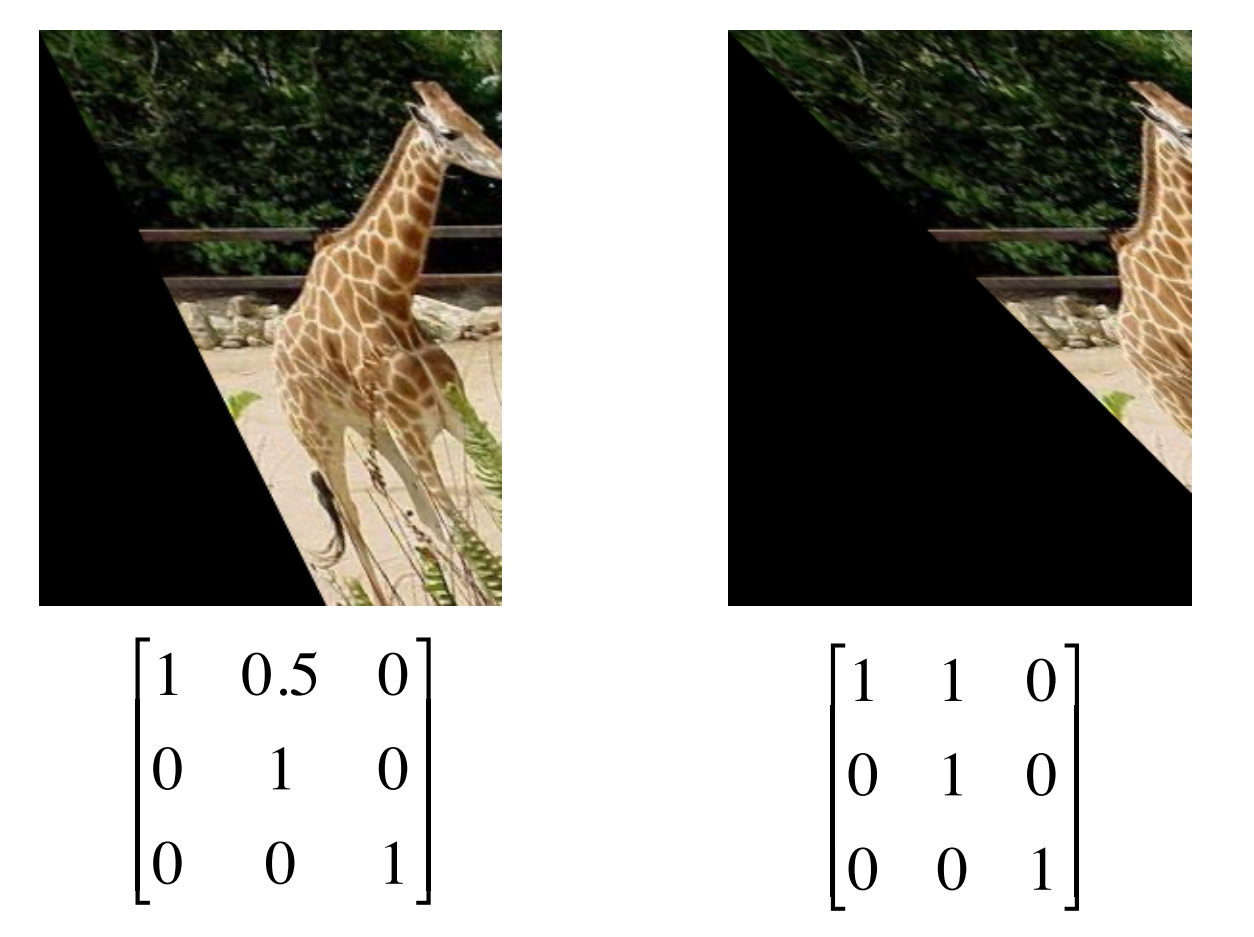

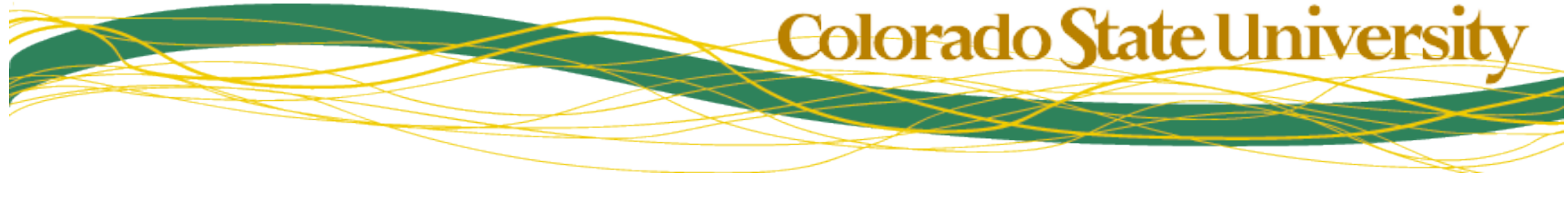

#### Specifying Affine Transformations

- There are six unknowns in the matrix (*a* through *f*)
- If you specify one point in the source image and a corresponding point in the target image, that yields two equations:

 $v_i = dx_i + ey_i + f$  $u_i = ax_i + by_i + c$ 

• So providing three point-to-point correspondences specifies an affine matrix

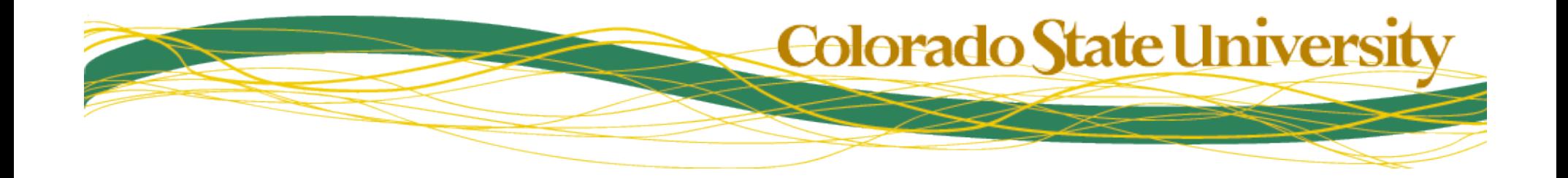

#### Affine Specification: Example

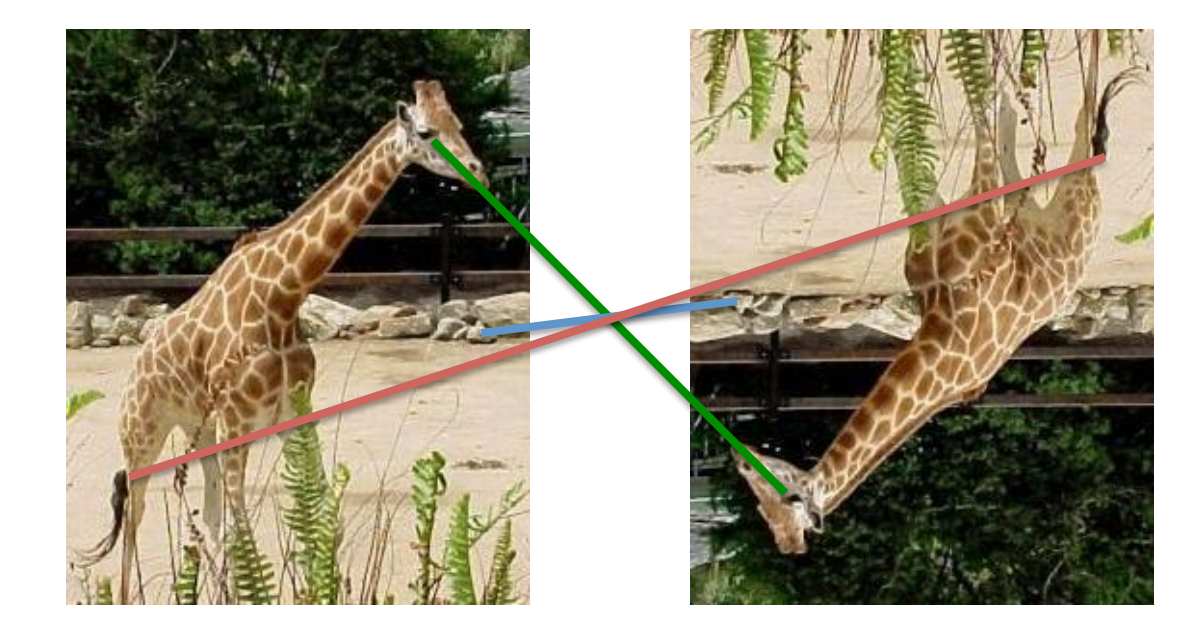

There is one affine transformation that will map the green point on the right to the green point on the left, and align the red and blue points too.

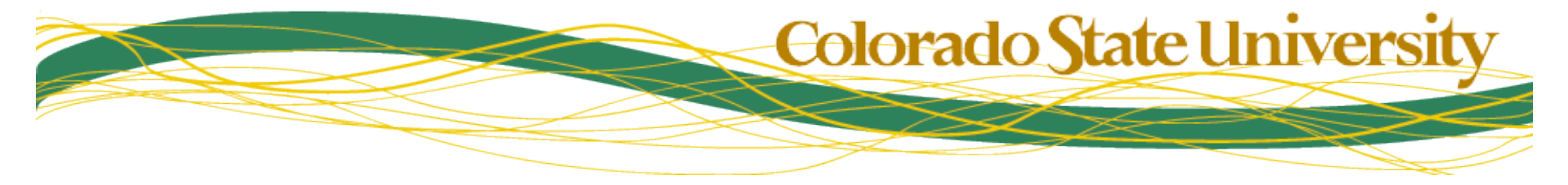

#### Solving Affine Transformations

These linear equations can be easily solved:

- $-$  WLOG, assume  $x_1=y_1=0$  $u_2 = ax_2 + by_2 + u$  $= ax_2 + by_2 +$
- then  $u_1$ = c and  $v_1$  = f

$$
-
$$
 so:

**Calculation of** *a, b* **&** *c* **is independent of calculation of** *e, f* **&** *g.*

$$
u_2 = ax_2 + by_2 + u_1
$$
  
\n
$$
u_3 = ax_3 + by_3 + u_1
$$
  
\n
$$
a = \frac{u_2 - u_1 - by_2}{x_2}
$$
  
\n
$$
\frac{x_3(u_2 - u_1 - by_2)}{x_2} = u_3 - u_1 - by_3
$$
  
\n
$$
\left(\frac{-x_3y_2}{x_2} - y_3\right)b = u_3 - u_1 - \frac{x_3}{x_2}(u_2 - u_1)
$$
  
\n
$$
u_3 - u_1 - \frac{x_3}{x_2}(u_2 - u_1)
$$
  
\n
$$
b = \frac{-x_3y_2}{x_2 - y_3} - y_3
$$
  
\n
$$
u_3 - y_3 = \frac{x_2(u_3 - u_2) - x_3(u_2 - u_1)}{-x_3y_2 - y_3x_2}
$$

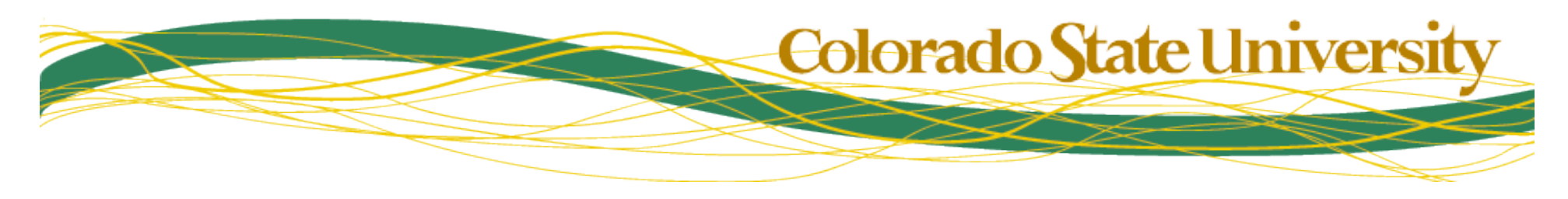

# Solving Affine (cont.)

- This can be substituted in to solve for *a*
- The same process with *y*'s solves for *d,e,f*
- About the WLOG:
	- It was true because you can translate the original coordinate system by  $(-x_1, -y_1)$
	- So what do you do to compensate?
- Alternatively, set up a system of linear equations and solve...
	- Will show this for a harder case shortly….

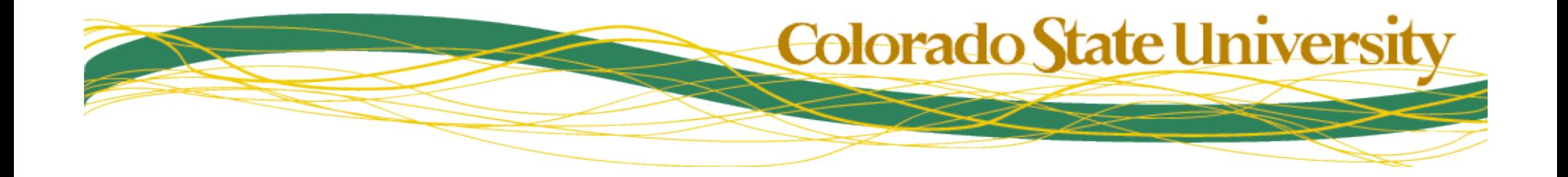

#### Perspective Transformations

- We can go beyond just affine transformations.
- We can do any perspective transformation of a plane to a plane.
- Therefore, we can model an image as a plane in space, and project it onto any other image.
	- How does this differ from the perspective projection pipeline in CS410?

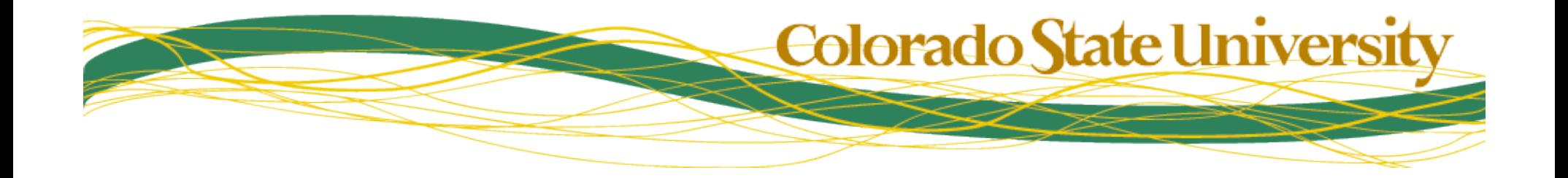

#### Perspective Matrix  $u'$ *v*' *w*  $\lceil$  $\lfloor$  $\overline{\phantom{a}}$  $\overline{\phantom{a}}$  $\overline{\phantom{a}}$  $\lceil$  $\overline{\phantom{a}}$ ' ' ' = *a b c d e f g h* 1  $\lceil$  $\lfloor$  $\mathbb{I}$  $\mathbb{I}$  $\mathsf{l}$  $\overline{\phantom{a}}$  $\overline{\phantom{a}}$ ' ' ' *x y* 1  $\lceil$  $\lfloor$  $\parallel$  $\parallel$  $\mathsf{l}$  $\lceil$  $\overline{\phantom{a}}$ ' ' '  $u = u' / w$ ,  $v = v' / w$

- Why does element  $[3,3] = 1?$
- How many points are needed to specify this matrix?

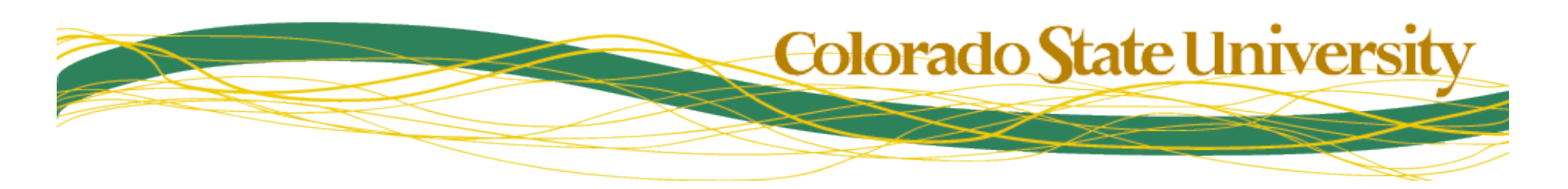

### Solving for Perspective

• Four corresponding points produce eight equations, eight unknowns --- but we can't observe *w*

$$
u_{i} = \frac{u'_{i}}{w_{i}} = \frac{ax_{i} + by_{i} + c}{gx_{i} + hy_{i} + 1}
$$

$$
v_{i} = \frac{v'_{i}}{w_{i}} = \frac{dx_{i} + ey_{i} + f}{gx_{i} + hy_{i} + 1}
$$

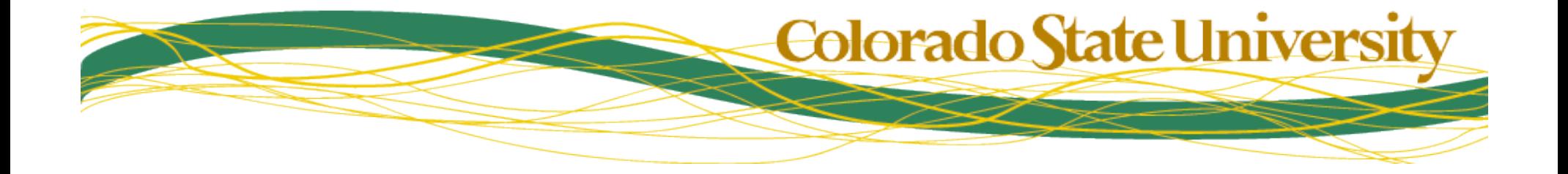

### Solving (cont.)

• Multiply to get rid of the fraction...

$$
u_i(gx_i + hy_i + 1) = ax_i + by_i + c
$$
  

$$
v_i(gx_i + hy_i + 1) = dx_i + ey_i + f
$$

• Now, remember that the  $u'$  s, $v'$  s, $x'$  s &  $y'$  s are known; group the unknown terms

$$
u_i = ax_i + by_i + c - gx_iu_i - hy_iu_i
$$
  

$$
v_i = dx_i + ey_i + f - gx_iv_i - hy_iv_i
$$

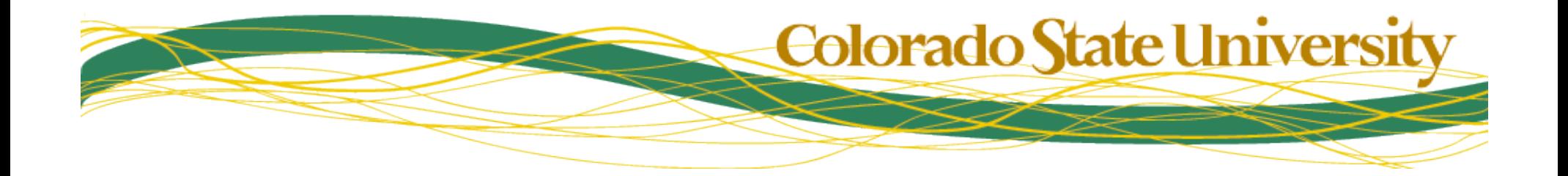

# Solving (III)

• And express the result as a system of linear equations

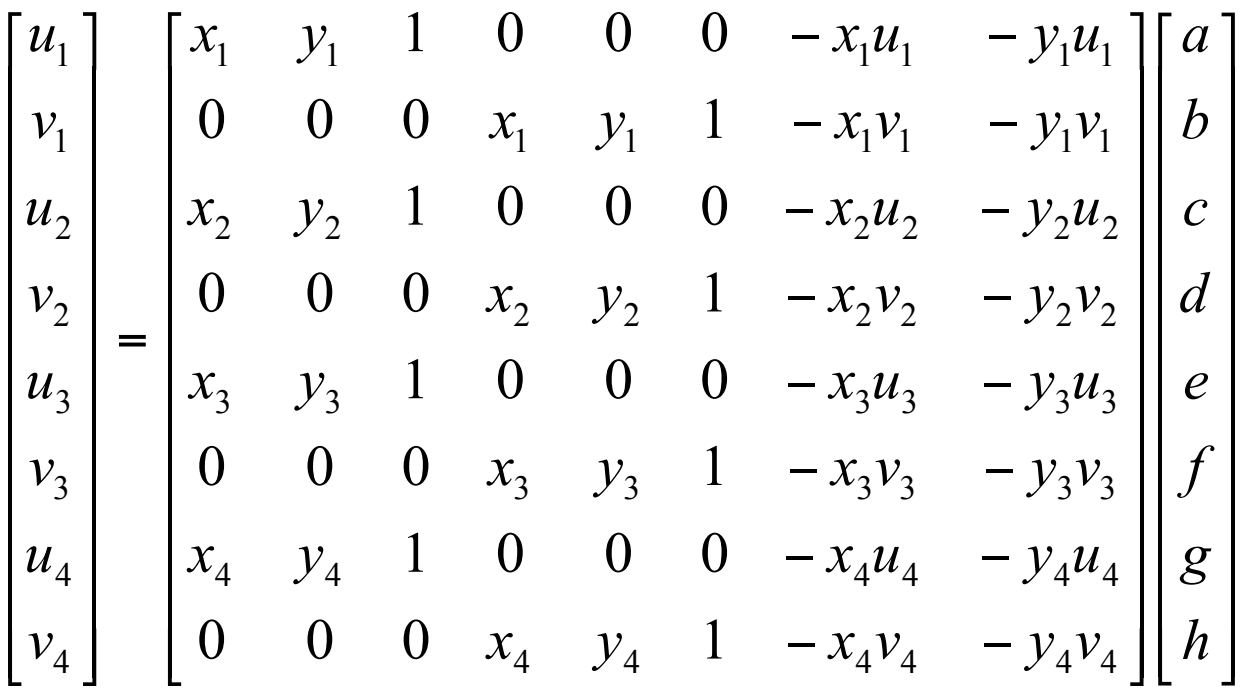

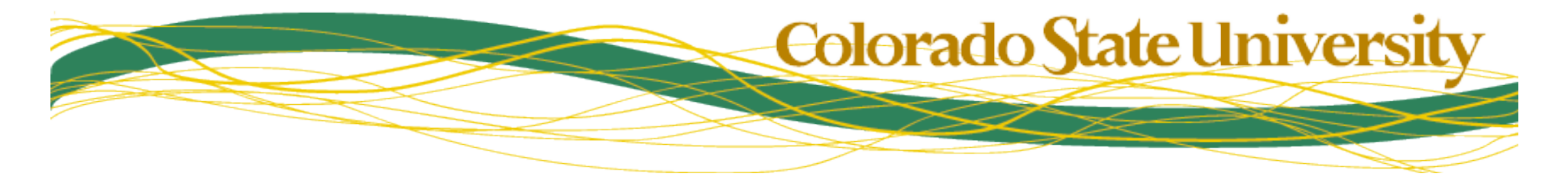

# Solving (IV)

• Finally, invert the constant matrix and solve

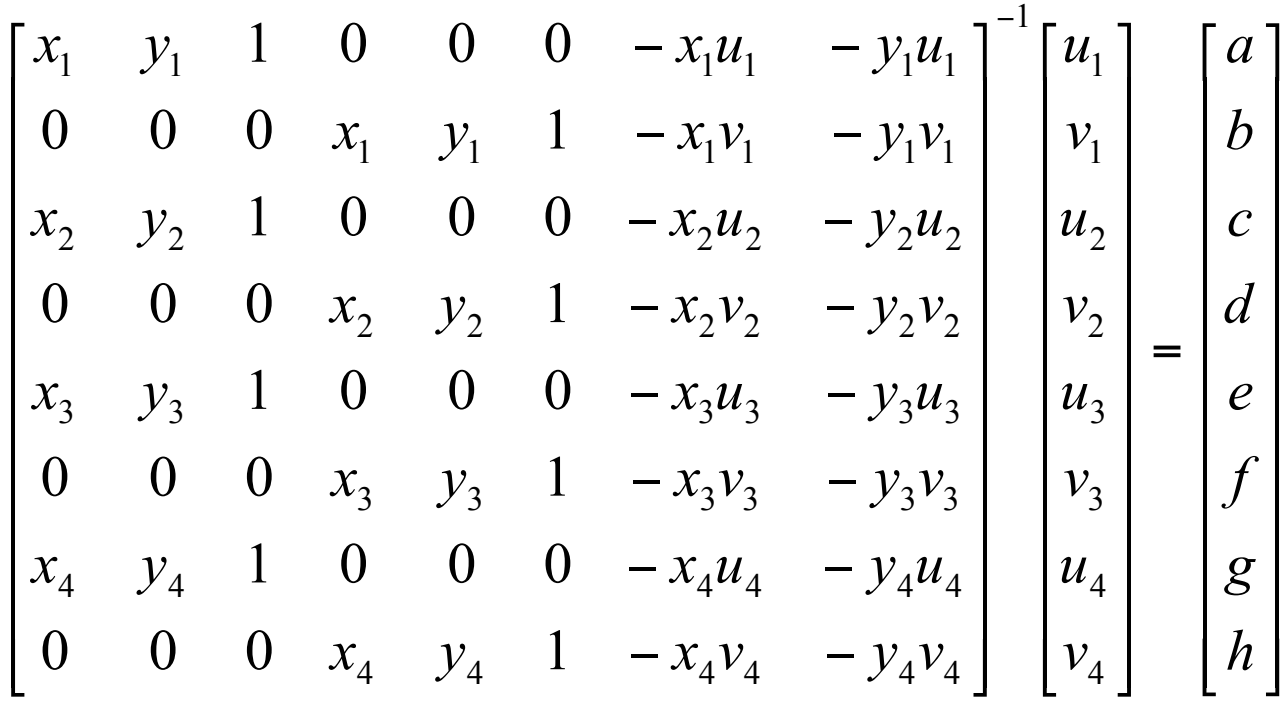

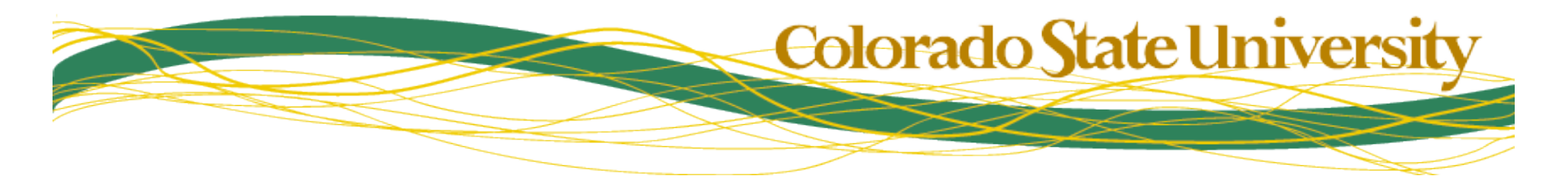

### Solving (V) : Questions

- Is there always a solution?
- Is the solution always unique?
- Under what conditions is the matrix invertible?

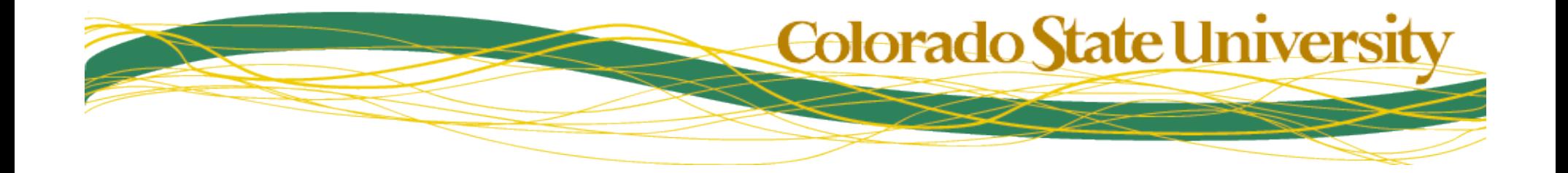

#### Perspective Image Transforms (Intuition)

• What does the following matrix do?

$$
\begin{bmatrix}\n\sqrt{2} & -\sqrt{2} & 0 \\
\sqrt{2} & \sqrt{2} & 0 \\
0 & 0 & 1\n\end{bmatrix}
$$

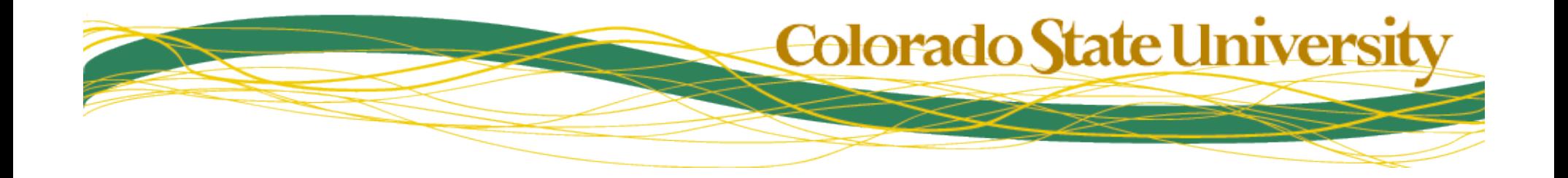

#### Matrix Decomposition

$$
\begin{bmatrix}\n\sqrt{2} & -\sqrt{2} & 0 \\
\sqrt{2} & \sqrt{2} & 0 \\
0 & 0 & 1\n\end{bmatrix} = \begin{bmatrix}\n2 & 0 & 0 \\
0 & 2 & 0 \\
0 & 0 & 1\n\end{bmatrix} \begin{bmatrix}\n\frac{1}{\sqrt{2}} & \frac{-1}{\sqrt{2}} & 0 \\
\frac{1}{\sqrt{2}} & \frac{1}{\sqrt{2}} & 0 \\
0 & 0 & 1 \\
0 & 0 & 1\n\end{bmatrix}
$$
\n
$$
\text{original} \qquad \text{Scale} \qquad \text{Rotation} \qquad \text{by 45}
$$

- Note that such decompositions are:
	- not unique (why?)
	- difficult to intuit

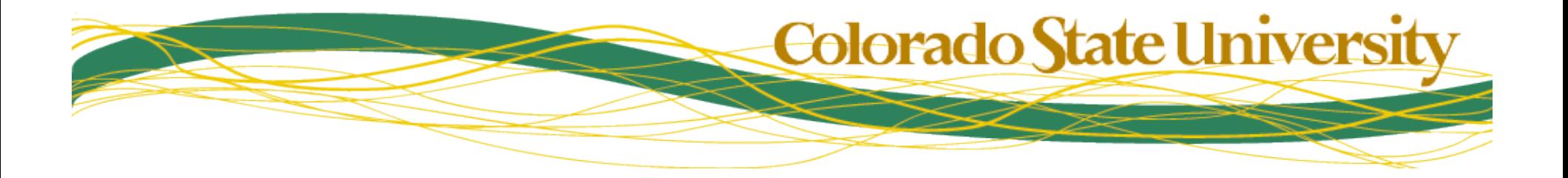

#### More Intuitions

• What will the following matrix do?

$$
\begin{bmatrix} 1 & 0 & 0 \\ 0 & 0 & 1 \\ 1 & -1 & 1 \end{bmatrix}
$$

• More specifically, what will it do to the giraffe image?

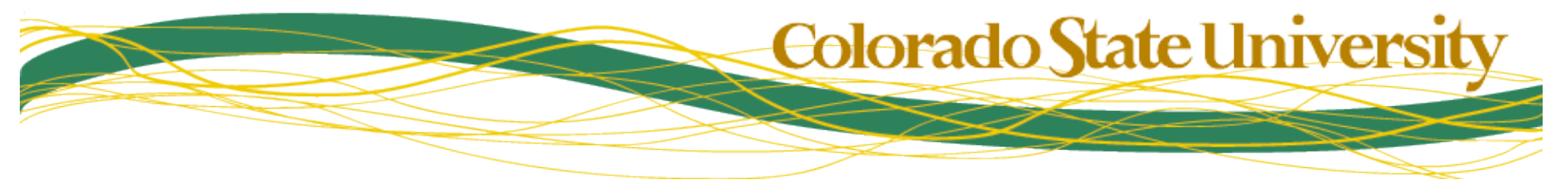

#### Check Your Intuitions

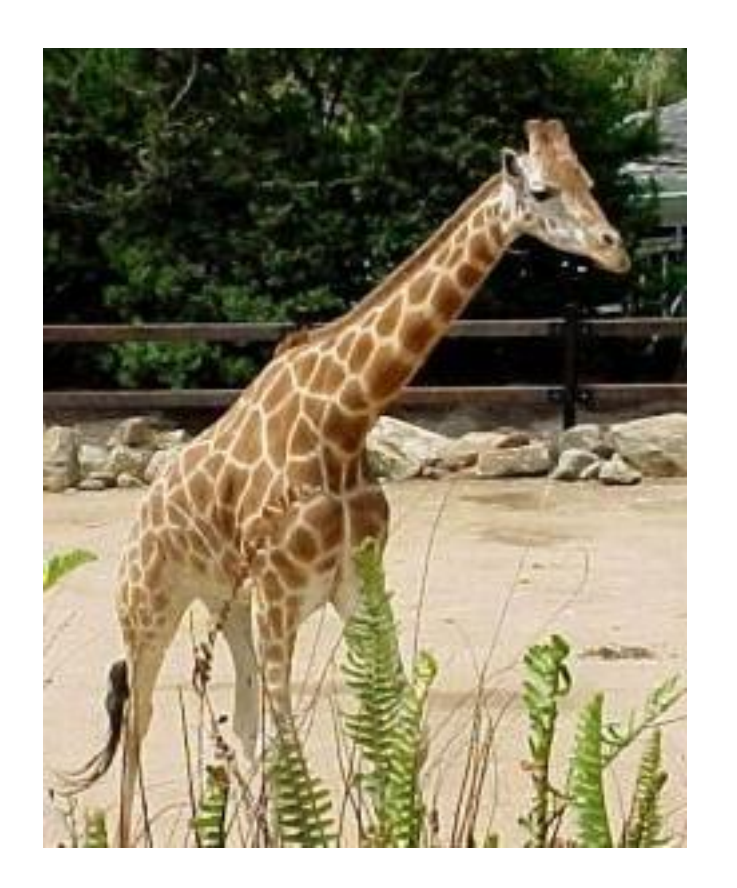

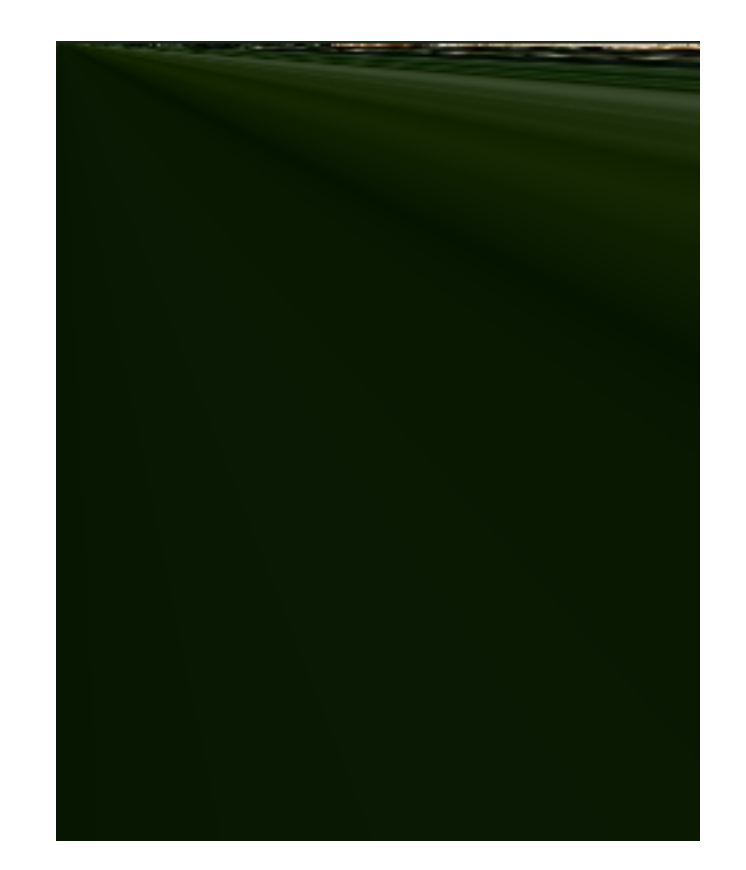

# • What's going on here?<br>Colorado State University

### More Intuition Checking

- Part of what you are seeing is a scale effect
	- positive terms in the bottom row create larger w values, and therefore smaller u,v values
- Something much weirder is also going on:
	- What happens when  $y = x+1$ ?
	- How do you interpret this geometrically?
	- Isn't the perspective transform linear?
- So how do you select transform matrices?

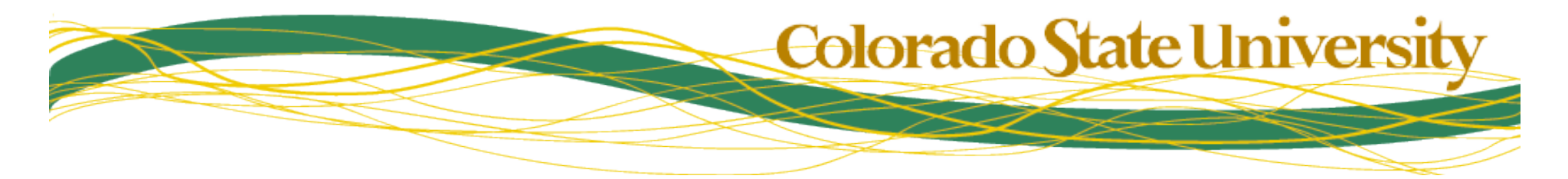

#### Perspective Transform of 2D Planes Continued.

• Recall the basic equation for the perspective transform

$$
\begin{bmatrix} u' \\ v' \\ w \end{bmatrix} = \begin{bmatrix} a & b & c \\ d & e & f \\ g & h & 1 \end{bmatrix} \begin{bmatrix} x \\ y \\ 1 \end{bmatrix}
$$

$$
u = u' \begin{bmatrix} u' \\ w \end{bmatrix}, v = v' \begin{bmatrix} v \\ w \end{bmatrix}
$$

• The only practical way to specify an image transform is by providing four point correspondences

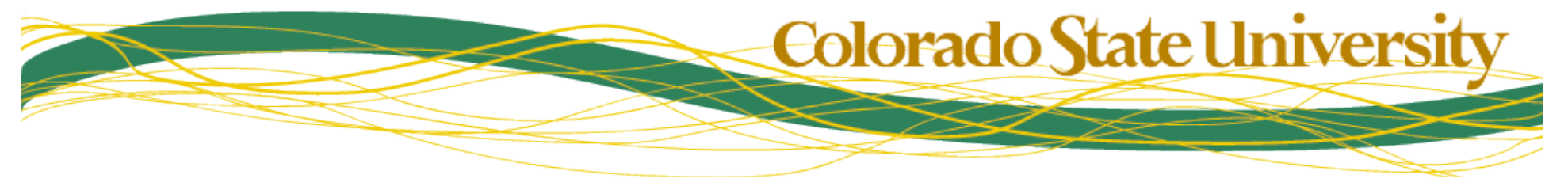

#### Computing Transformations

• Remember how to build a transformation from four point correspondences….

$$
\begin{bmatrix} u_1 \\ v_1 \\ u_2 \\ v_3 \\ v_4 \end{bmatrix} = \begin{bmatrix} x_1 & y_1 & 1 & 0 & 0 & 0 & -x_1u_1 & -y_1u_1 \\ 0 & 0 & 0 & x_1 & y_1 & 1 & -x_1v_1 & -y_1v_1 \\ x_2 & y_2 & 1 & 0 & 0 & 0 & -x_2u_2 & -y_2u_2 \\ 0 & 0 & 0 & x_2 & y_2 & 1 & -x_2v_2 & -y_2v_2 \\ x_3 & y_3 & 1 & 0 & 0 & 0 & -x_3u_3 & -y_3u_3 \\ 0 & 0 & 0 & x_3 & y_3 & 1 & -x_3v_3 & -y_3v_3 \\ x_4 & y_4 & 1 & 0 & 0 & 0 & -x_4u_4 & -y_4u_4 \\ 0 & 0 & 0 & x_4 & y_4 & 1 & -x_4v_4 & -y_4v_4 \end{bmatrix} \begin{bmatrix} a \\ b \\ c \\ d \\ d \\ g \\ g \\ g \\ h \end{bmatrix}
$$

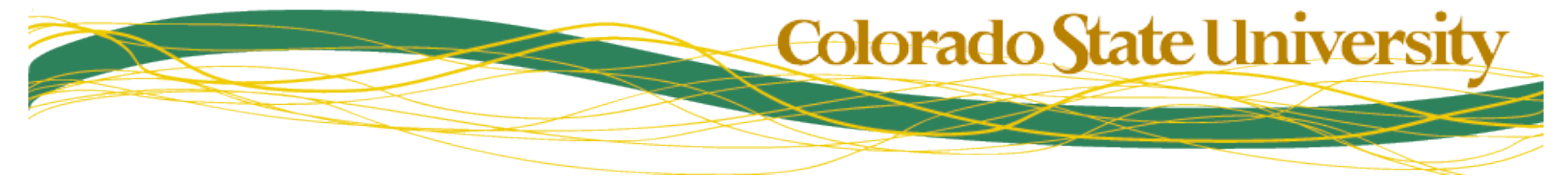

#### Computing... • So if we want the following mapping:  $(0,0) \rightarrow (0,0)$ ,  $(0,144) \rightarrow (0,144)$ ,  $(152,0) \rightarrow (152,50)$ ,  $(152,144) \rightarrow (152,94)$ ! 152 144 1 0 0 0 -23104 -21888 ! ! ! ! ! ! ! !  $\mathcal{I}$  $\mathsf I$ 152  $\mathsf I$  $\mathsf I$ 152  $\mathsf I$  $\mathsf I$  $\mathsf I$  $\mathsf I$  $\mathsf I$  $\lceil$ 0 0 0 152 0 1 −7600 0 152 0 1 0 0 0 −23104 0 − 0 0 0 0 144 1 0 0 144 1 0 0 0 0 0 0 0 0 0 0 1 0 0 0 0 1 0 0 0 0 0

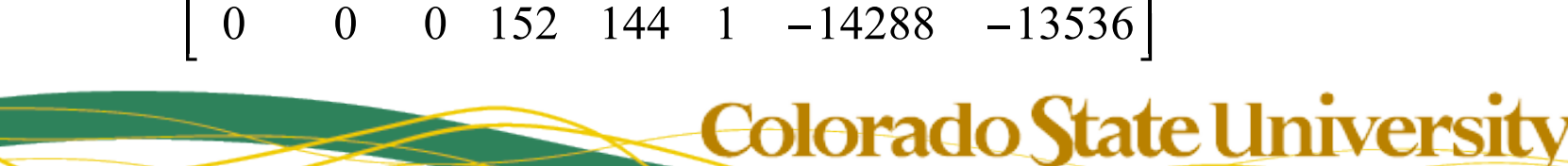

#### …More Computing...

*What does This say about x?* 

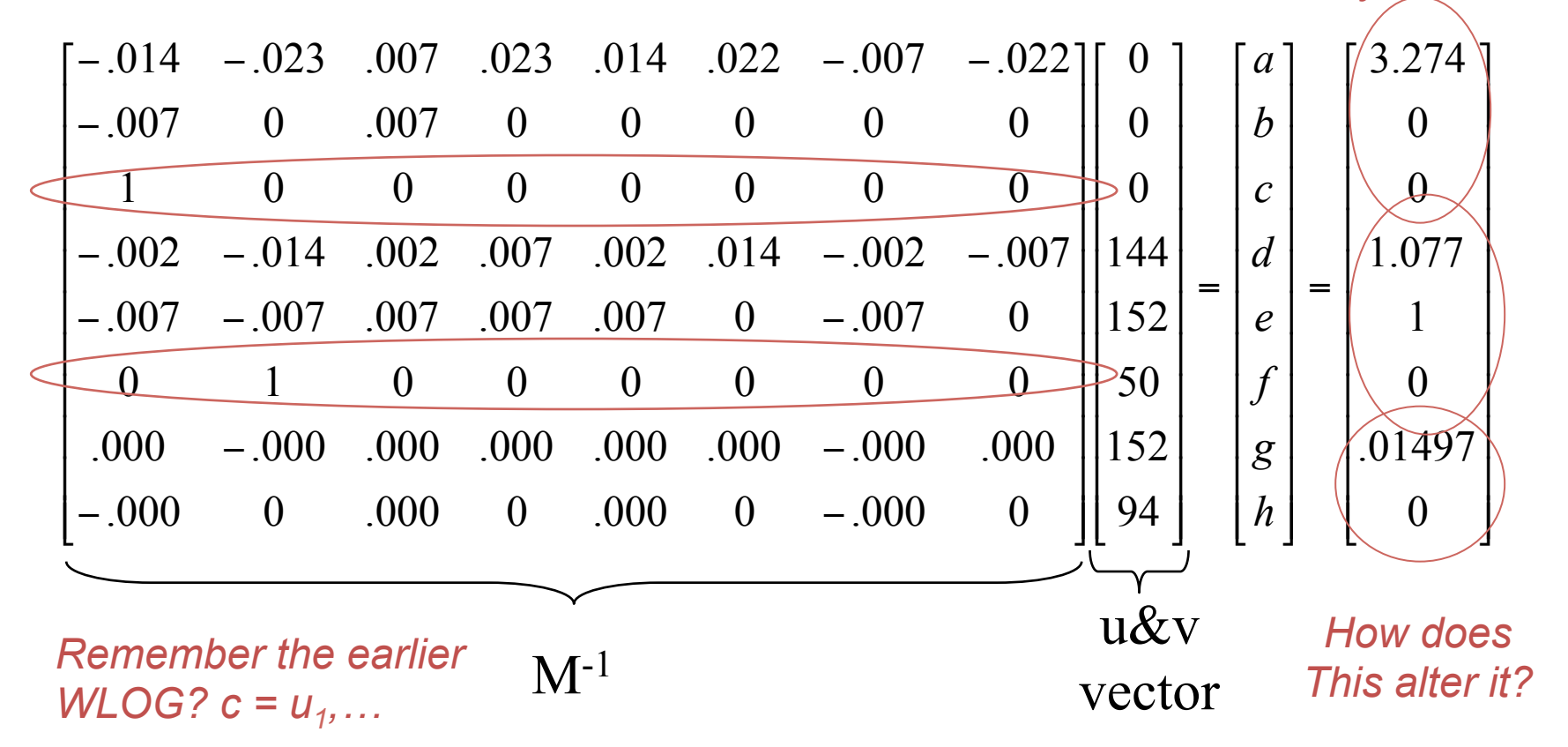

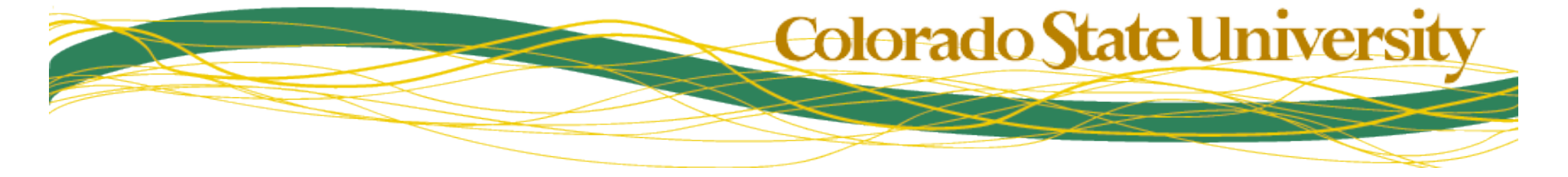

© Bruce A. Draper & J. Ross Beveridge, January 25, 2013

!!!"# \$\$\$%& .01497 0 1 1 .077 1 0 3 .274 0 0

…yields

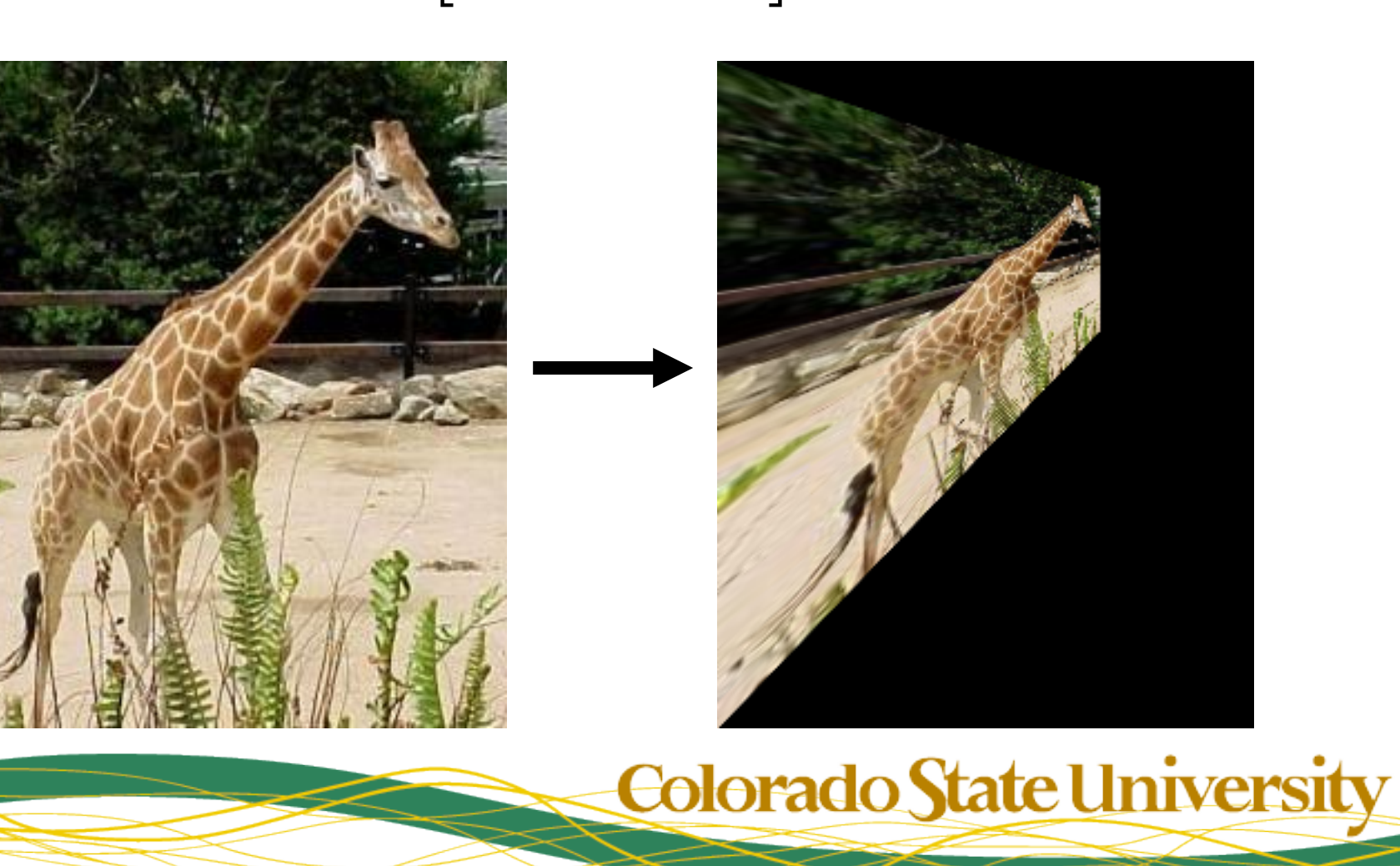

#### Geometric Transformation : Review

- Goal:  $I_i(u,v,w) = I_j(G \bullet [x,y,1]^T)$
- Transformation classes:
	- Similarity (4 DoF : translation, rotation, scale)
	- Affine (6 DoF)
	- Perspective (8 DoF)
- Specified via point correspondences

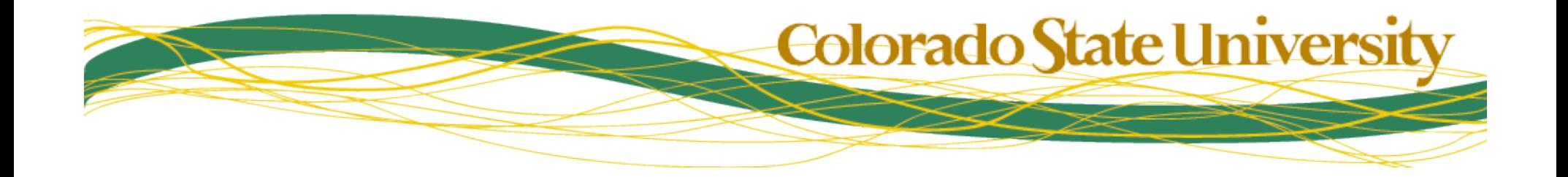

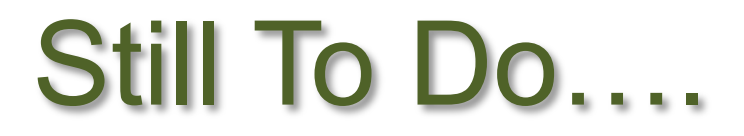

- Photometric registration
- Interpolation

– Transformations are not integer to integer

• Then we can tackle matching under various transformation classes

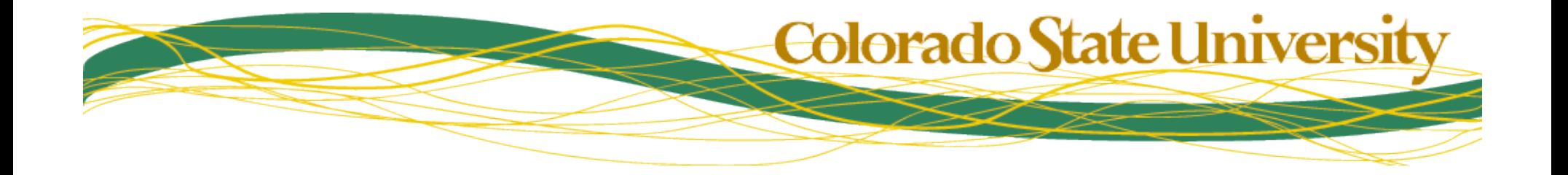